## PHONG\_TNF\_TARGETS\_DN

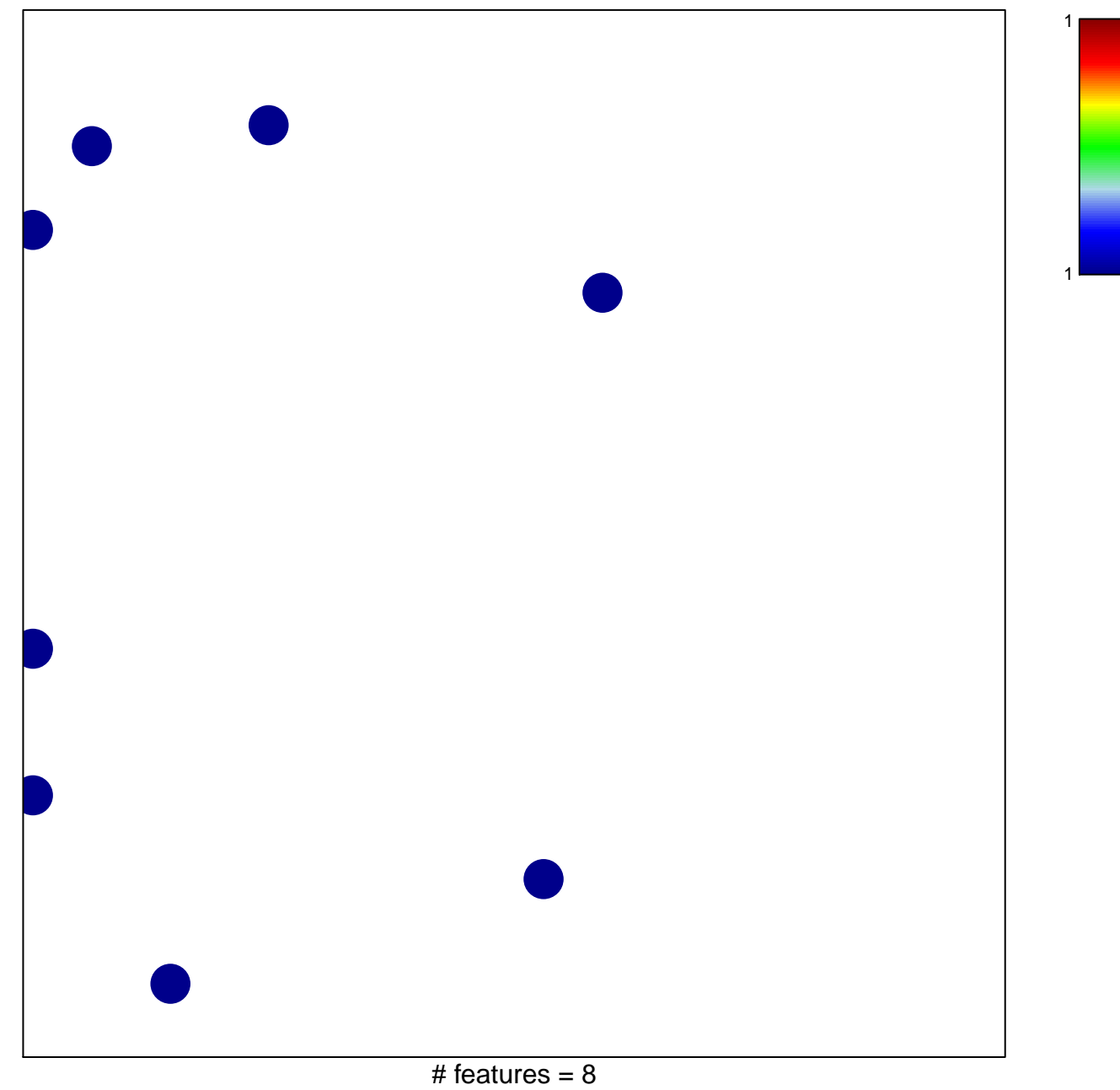

chi-square  $p = 0.83$ 

## **PHONG\_TNF\_TARGETS\_DN**

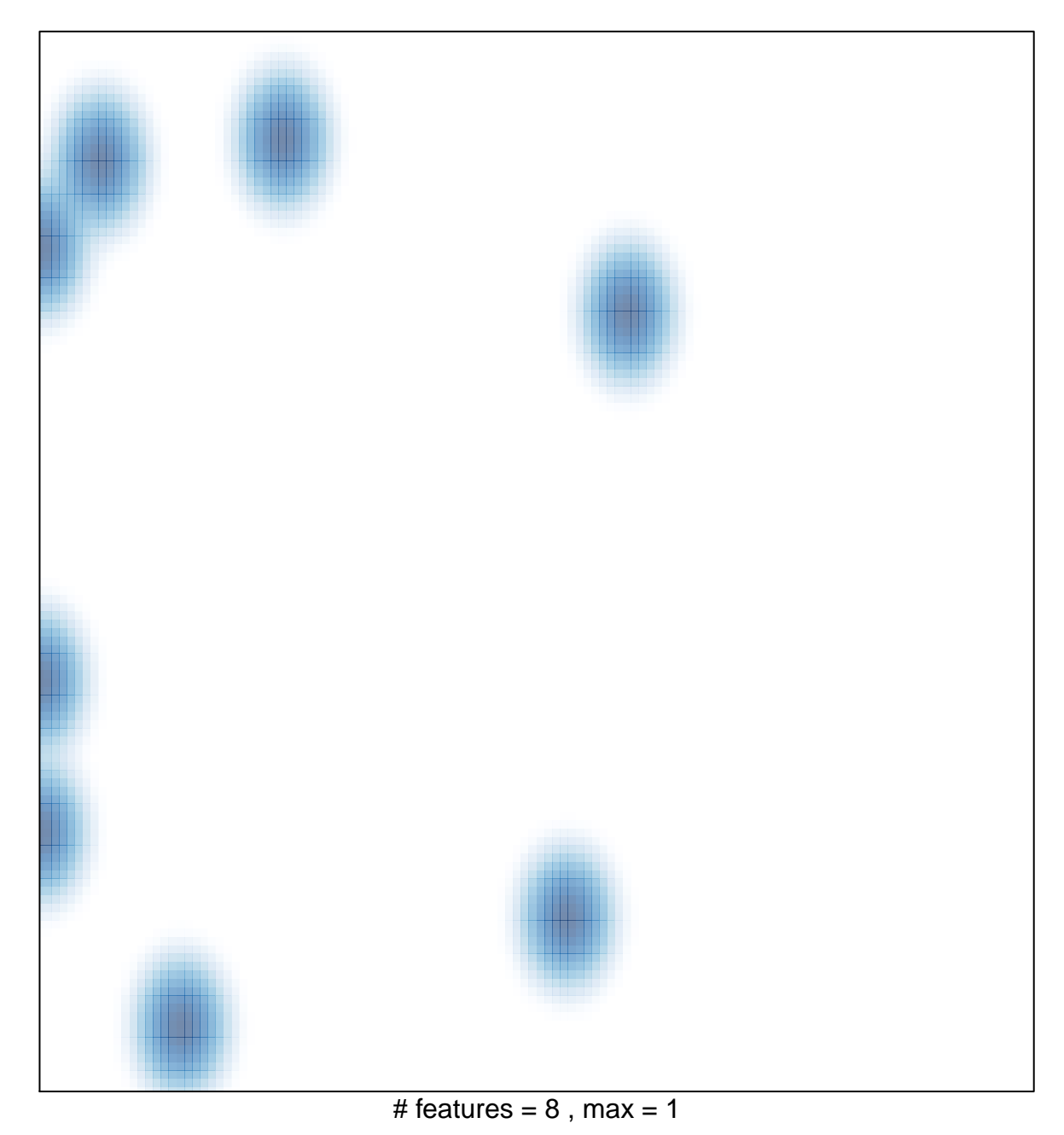